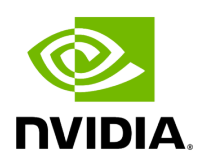

**Installation Notes**

## **Table of contents**

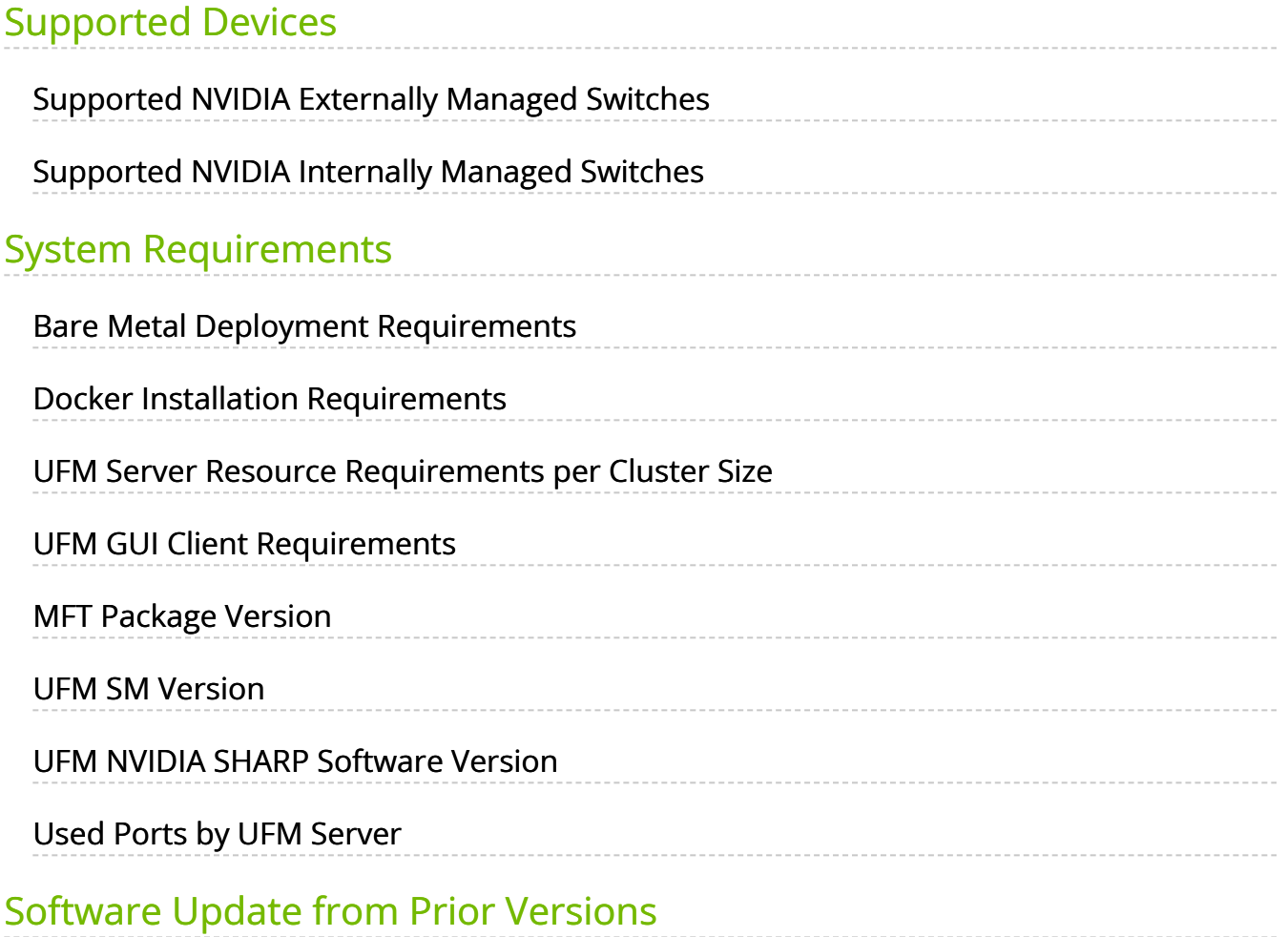

# <span id="page-2-0"></span>**Supported Devices**

# <span id="page-2-1"></span>**Supported NVIDIA Externally Managed Switches**

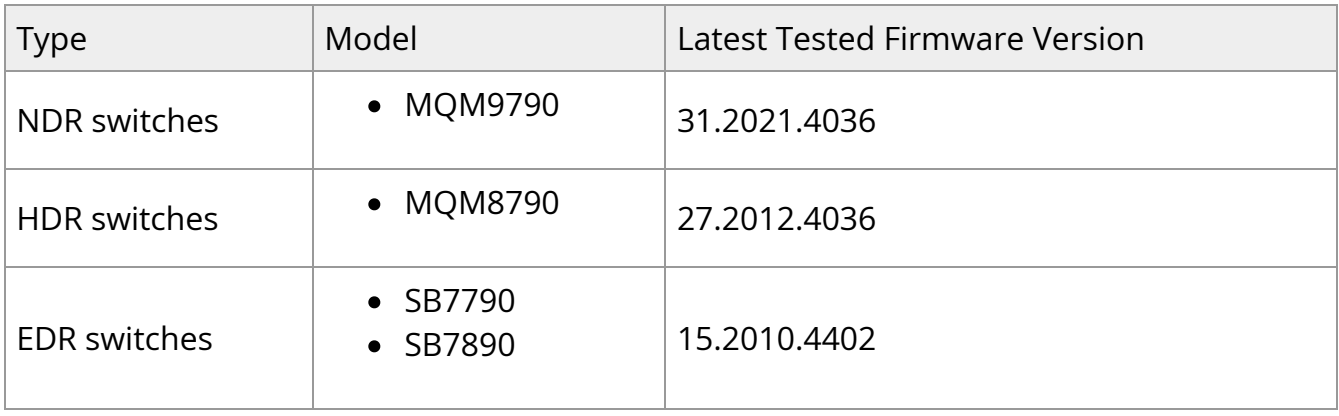

## <span id="page-2-2"></span>**Supported NVIDIA Internally Managed Switches**

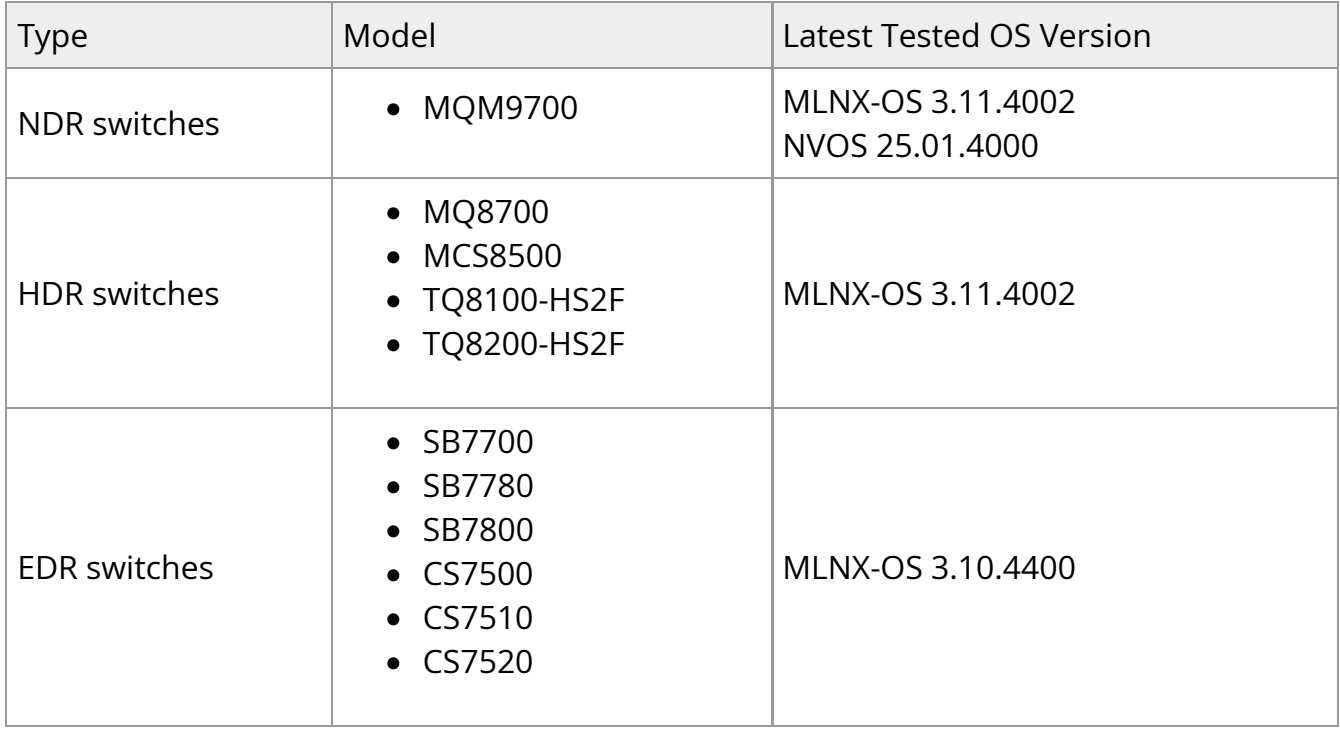

## <span id="page-2-3"></span>**System Requirements**

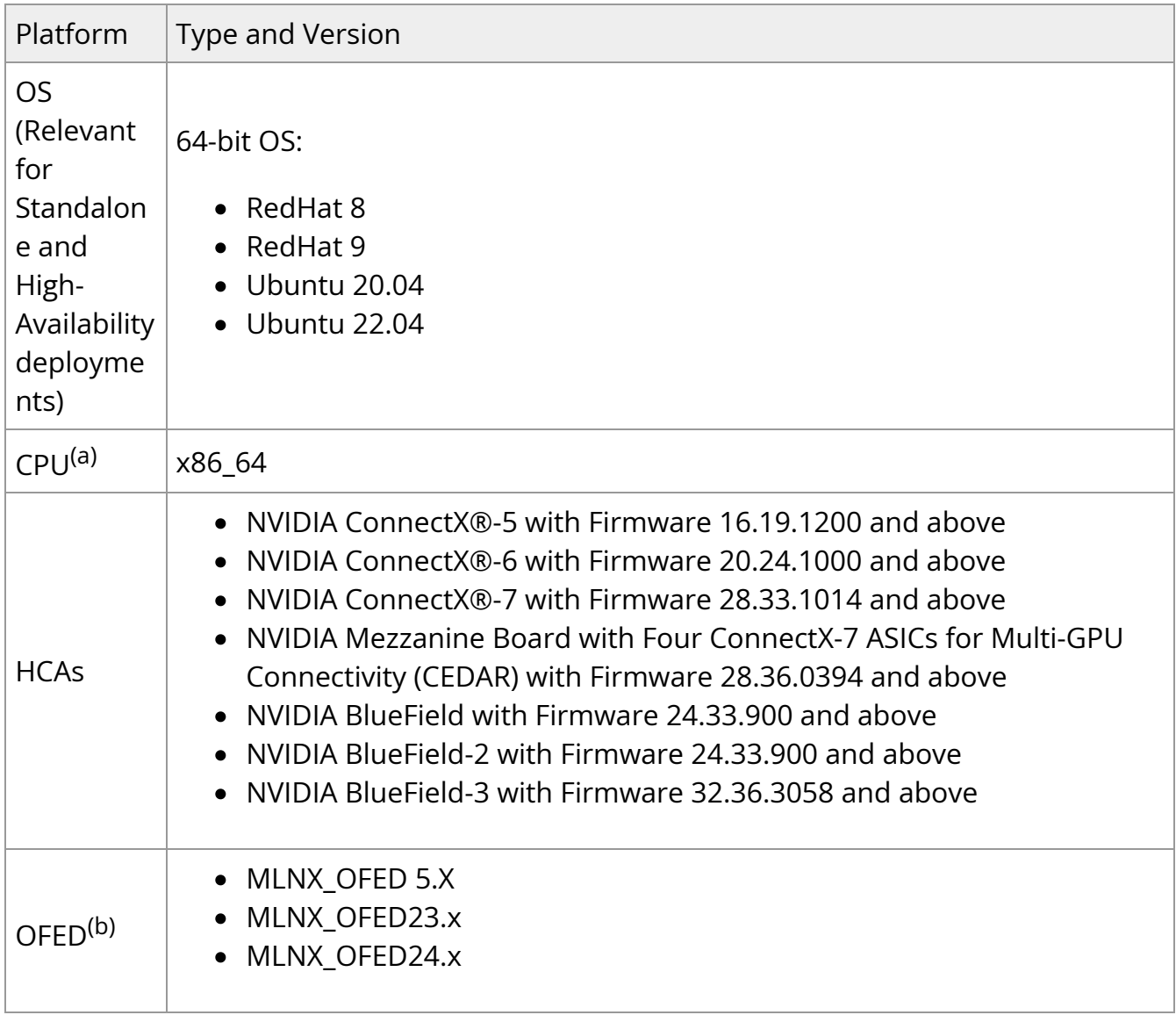

## <span id="page-3-0"></span>**Bare Metal Deployment Requirements**

#### **Note**

(a) CPU requirements refer to resources consumed by UFM. You can also dedicate a subset of cores on a multicore server. For example, 4 cores for UFM on a 16-core server.<sup>(b)</sup> For supported HCAs in each MLNX\_OFED version, please refer to MLNX\_OFED Release Notes.

 $^{(c)}$ UFM v6.15.0 is the last version to support NVIDIA ConnectX-4 adapter cards

#### **Note**

For running SHARP Aggregation Manager within UFM, it is recommended to use MLNX\_OFED-5.4.X version or newer.

### **Note**

Installation of UFM on minimal OS distribution is not supported.

## **Note**

UFM does not support systems in which NetworkManager service is enabled.

Before installing UFM on RedHat OS, make sure to disable the service.

## <span id="page-4-0"></span>**Docker Installation Requirements**

UFM Docker Container is supported on the standard docker environment (engine).

The following operating systems were tested with Docker Container (as standalone container):

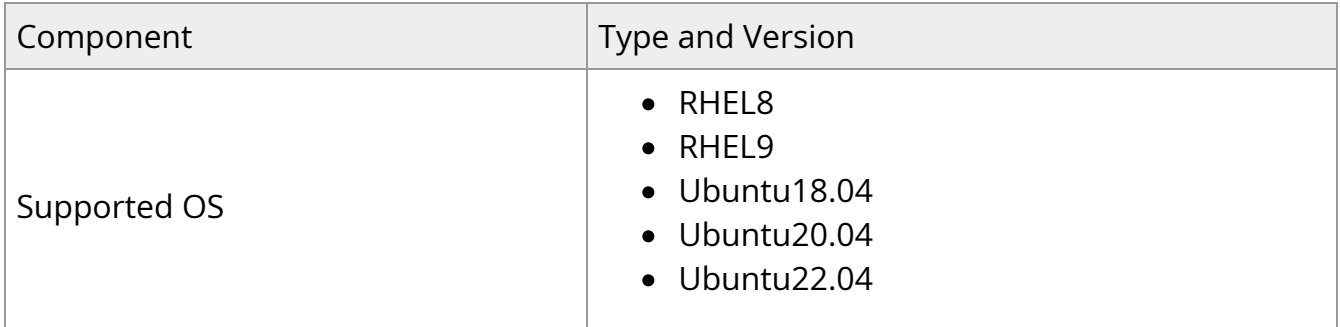

#### **Note**

For UFM Docker Container installation in HA mode, please refer to Bare Metal Deployment Requirements for the list of operating systems and kernels which support HA.

## <span id="page-5-0"></span>**UFM Server Resource Requirements per Cluster Size**

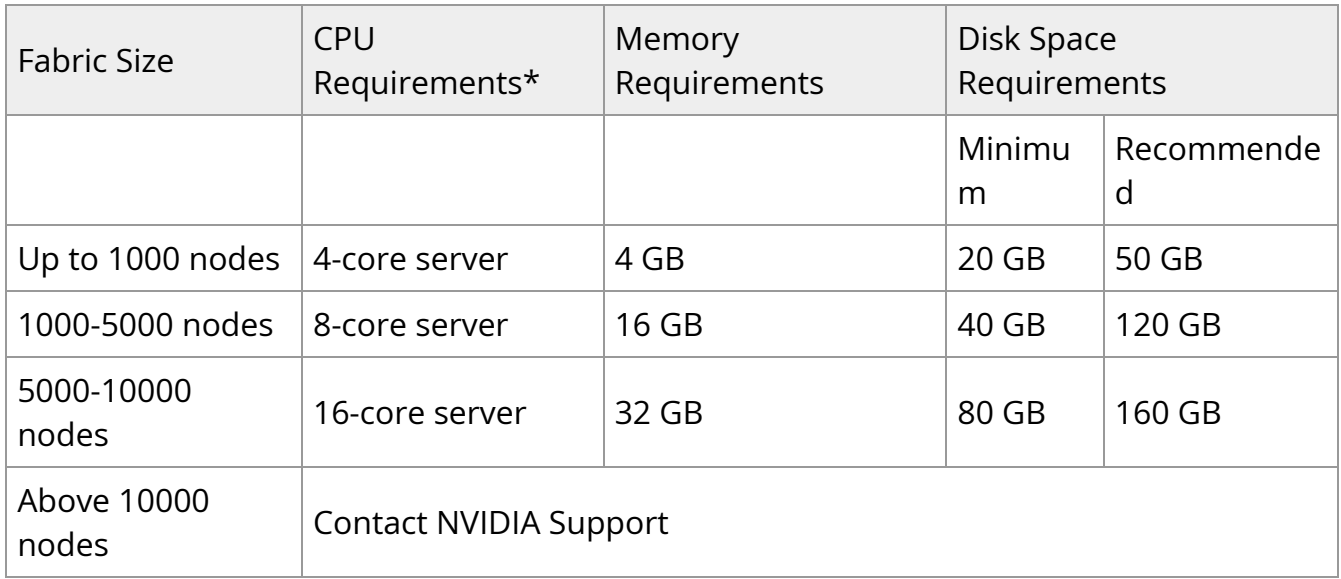

## <span id="page-5-1"></span>**UFM GUI Client Requirements**

The platform and GUI requirements are detailed in the following tables:

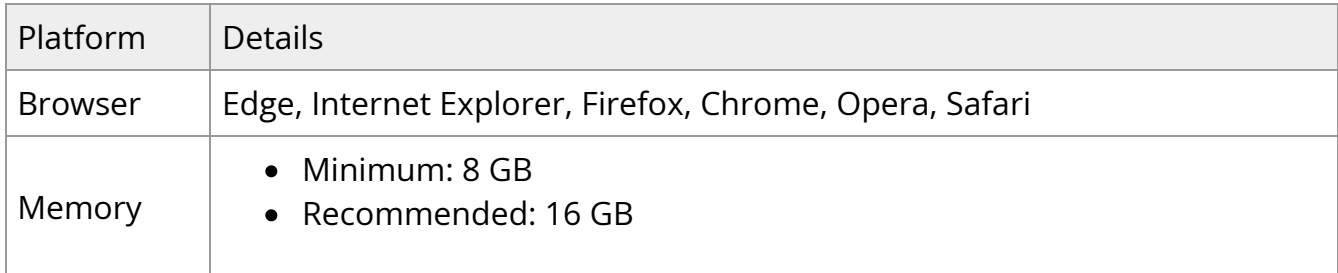

## <span id="page-6-0"></span>**MFT Package Version**

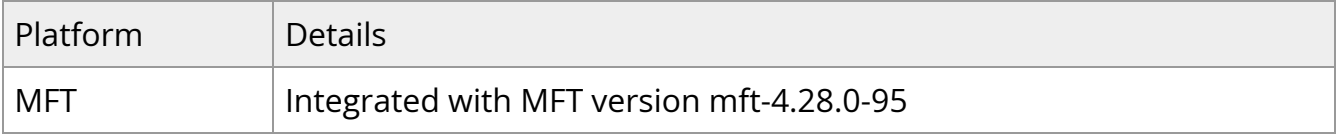

### <span id="page-6-1"></span>**UFM SM Version**

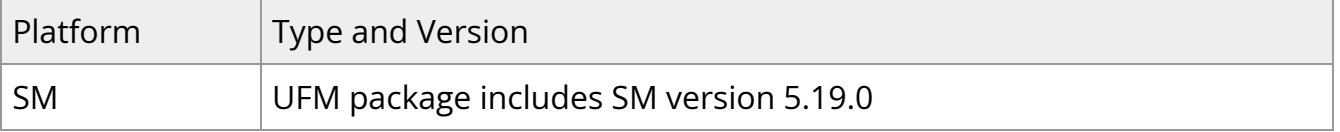

#### **Note**

Assuming the SM is connected to the production cluster, it can handle any events (IB traps) coming from the fabric that is being built; such events should not affect the routing on the production cluster. If events occurred in the production cluster, the routing could be changed.

However, NVIDIA recommends isolating fabric sections to allow faster bring-ups, **faster troubleshooting and misconfiguration avoidance** that can cause routing errors. Isolation provides clearer

## <span id="page-7-0"></span>**UFM NVIDIA SHARP Software Version**

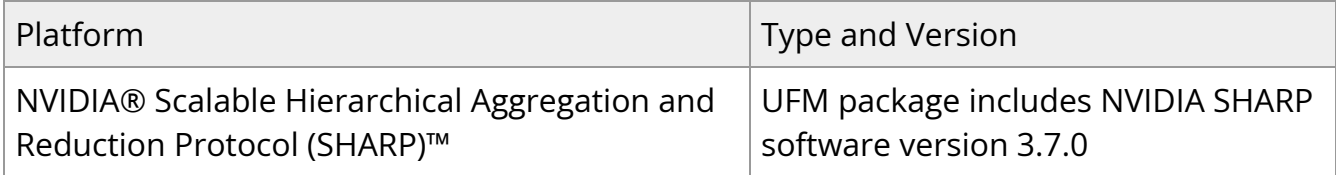

## <span id="page-7-1"></span>**Used Ports by UFM Server**

For a list of ports used by the UFM Server for internal and external communication, refer to [Appendix – Used Ports.](https://docs.nvidia.com//networking/display/UFMEnterpriseUMv6171/Appendix+%E2%80%93+Used+Ports)

## <span id="page-7-2"></span>**Software Update from Prior Versions**

The installer detects versions previously installed on the machine and prompts you to run a clean install of the new version or to upgrade while keeping user data and configuration unchanged.

The upgrade from previous versions maintains the existing database and configuration, allowing a seamless upgrade process.

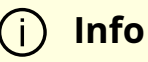

Upgrading UFM Enterprise software version is supported up to two previous GA software versions (GA -1 or -2).For example, if you wish to upgrade to UFM Enterprise v6.17.0, it is possible to do so only from UFM Enterprise v6.16.0 or v6.15.0.

### **Note**

Due to a possible conflict, SM and SHARP installed by the MLNX\_OFED must be uninstalled. The installation procedure will detect and print all MLNX\_OFED packages that must be removed.

© Copyright 2024, NVIDIA. PDF Generated on 06/06/2024